# <span id="page-0-0"></span>**DevMtg 2019-06-19**

## [Developers Meeting on Weds, June 19, 2019](#page-0-0)

Today's Meeting Times Œ

> DSpace Developers Meeting / Backlog Hour: [20:00 UTC](http://www.timeanddate.com/worldclock/fixedtime.html?hour=20&min=0&sec=0&p1=0) in [#duraspace IRC](https://wiki.duraspace.org/display/DSPACE/IRC) or [#dev-mtg Slack channel](https://dspace-org.slack.com/messages/dev-mtg/) (these two channels sync all conversations)

### Agenda

#### **Quick Reminders**

Friendly reminders of upcoming meetings, discussions etc

- [DSpace 7 Working Group \(2016-2023\)](https://wiki.lyrasis.org/pages/viewpage.action?pageId=78162386): Next meeting is Thurs, June 20 at 14:00 UTC. Agenda: [2019-06-20 DSpace 7 Working Group Meeting](https://wiki.lyrasis.org/display/DSPACE/2019-06-20+DSpace+7+Working+Group+Meeting)
- [DSpace 7 Entities Working Group \(2018-19\):](https://wiki.lyrasis.org/pages/viewpage.action?pageId=101782646) Next meeting is Tues, June 25 at 15:00 UTC. Agenda: [2019-06-25 DSpace 7 Entities WG Meeting](https://wiki.lyrasis.org/display/DSPACE/2019-06-25+DSpace+7+Entities+WG+Meeting)
- [DSpace Developer Show and Tell Meetings](https://wiki.lyrasis.org/display/DSPACE/DSpace+Developer+Show+and+Tell+Meetings): On hold until interesting topics arise.
- [2019 DSpace North American User Group Meeting](https://wiki.lyrasis.org/display/DSPACE/2019+DSpace+North+American+User+Group+Meeting) (Sept 23-24) Call for proposals out!

## **Discussion Topics**

If you have a topic you'd like to have added to the agenda, please just add it.

- 1. [DSpace 7 at OR2019](https://wiki.lyrasis.org/display/DSPACE/DSpace+7+at+OR2019) : OR2019 was a great success. Most of the presentation slides are now on the wiki (with the few outstanding coming soon)
- 2. (Ongoing Topic) [DSpace 7](https://wiki.lyrasis.org/display/DSPACE/DSpace+Release+7.0+Status) Status Updates for this week (from [DSpace 7 Working Group \(2016-2023\)](https://wiki.lyrasis.org/pages/viewpage.action?pageId=78162386))
- a. [DSpace 7 Preview Release](https://wiki.lyrasis.org/display/DSPACE/DSpace+7+Preview+Release) is out the door! 3. (Ongoing Topic) DSpace 6.x Status Updates for this week
	- a. 6.4 will surely happen at some point, but no definitive plan or schedule at this time. Please continue to help move forward / merge PRs into the dspace-6.x branch, and we can continue to monitor when a 6.4 rele
- 4. [Upgrading Solr Server for DSpace](https://wiki.lyrasis.org/display/DSPACE/Upgrading+Solr+Server+for+DSpace) (

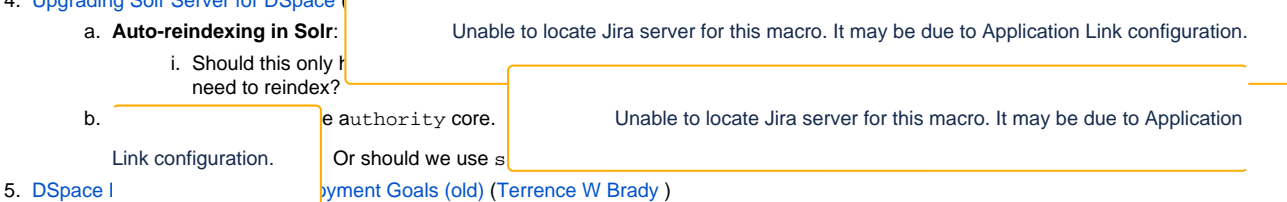

- a. <del>Opdate sequences on i</del>nitialization
	- i. <https://github.com/DSpace/DSpace/pull/2362> update sequences port
	- ii. <https://github.com/DSpace/DSpace/pull/2361> update sequences port
	- b. [DSpace Launcher Dashboard Deploy a PR on AWS for Testing](http://bit.ly/dspace-launcher-dashboard)
		- i. There is a 2 minute video that illustrates this proposal.
- 6. Tickets, Pull Requests or Email threads/discussions requiring more attention? (Please feel free to add any you wish to discuss under this topic) a. Quick Win PRs: <https://github.com/DSpace/DSpace/pulls?q=is%3Aopen+review%3Aapproved+label%3A%22quick+win%22>
	- b. [DSpace Backend as One Webapp](https://wiki.lyrasis.org/display/DSPACE/DSpace+Backend+as+One+Webapp) First phase is complete, but second phase will involve renaming webapp to be "dspace-server"

#### **Tabled Topics**

These topics are ones we've touched on in the past and likely need to revisit (with other interested parties). If a topic below is of interest to you, say something and we'll promote it to an agenda topic!

- 1. Brainstorms / ideas
	- a. (On Hold, pending Steering/Leadership approval) Follow-up on "DSpace Top GitHub Contributors" site [\(Tim Donohue](https://wiki.lyrasis.org/display/~tdonohue) ): [https://tdonohue.](https://tdonohue.github.io/top-contributors/) [github.io/top-contributors/](https://tdonohue.github.io/top-contributors/)
	- b. [Bulk Operations Support Enhancements](https://wiki.lyrasis.org/pages/viewpage.action?pageId=101784445) (from [Mark H. Wood](https://wiki.lyrasis.org/display/~mwood))
	- c. [Curation System Needs](https://wiki.lyrasis.org/display/~terrywbrady/Curation+System+Needs) (from [Terrence W Brady](https://wiki.lyrasis.org/display/~terrywbrady) )
- 2. Management of database connections for DSpace going forward (7.0 and beyond). What behavior is ideal? Also see notes at [DSpace Database](https://wiki.lyrasis.org/display/DSPACE/DSpace+Database+Access)  [Access](https://wiki.lyrasis.org/display/DSPACE/DSpace+Database+Access)
	- a. In DSpace 5, each "Context" established a new DB connection. Context then committed or aborted the connection after it was done (based on results of that request). Context could also be shared between methods if a single transaction needed to perform actions across multiple methods.
	- b. In DSpace 6, Hibernate manages the DB connection pool. Each **thread** grabs a Connection from the pool. This means two Context objects could use the same Connection (if they are in the same thread). In other words, code can no longer assume each new Context() is treated as a new database transaction.
		- i. Should we be making use of SessionFactory.openSession() for READ-ONLY Contexts (or any change of Context state) to ensure we are creating a new Connection (and not simply modifying the state of an existing one)? Currently we always use S

essionFactory.getCurrentSession() in HibernateDBConnection, which doesn't guarantee a new connection: [https://gith](https://github.com/DSpace/DSpace/blob/dspace-6_x/dspace-api/src/main/java/org/dspace/core/HibernateDBConnection.java) [ub.com/DSpace/DSpace/blob/dspace-6\\_x/dspace-api/src/main/java/org/dspace/core/HibernateDBConnection.java](https://github.com/DSpace/DSpace/blob/dspace-6_x/dspace-api/src/main/java/org/dspace/core/HibernateDBConnection.java)

- c. Bulk operations, such as loading batches of items or doing mass updates, have another issue: transaction size and lifetime. Operating on 1 000 000 items in a single transaction can cause enormous cache bloat, or even exhaust the heap.
	- i. Bulk loading should be broken down by committing a modestly-sized batch and opening a new transaction at frequent intervals. (A consequence of this design is that the operation must leave enough information to restart it without re-adding work already committed, should the operation fail or be prematurely terminated by the user. The SAF importer is a good example.)
	- ii. Mass updates need two different transaction lifetimes: a query which generates the list of objects on which to operate, which lasts throughout the update; and the update queries, which should be committed frequently as above. This requires two transactions, so that the updates can be committed without ending the long-running query that tells us what to update.

#### **Ticket Summaries**

1. Help us test / code review! These are tickets needing code review/testing and flagged for a future release (ordered by release & priority)

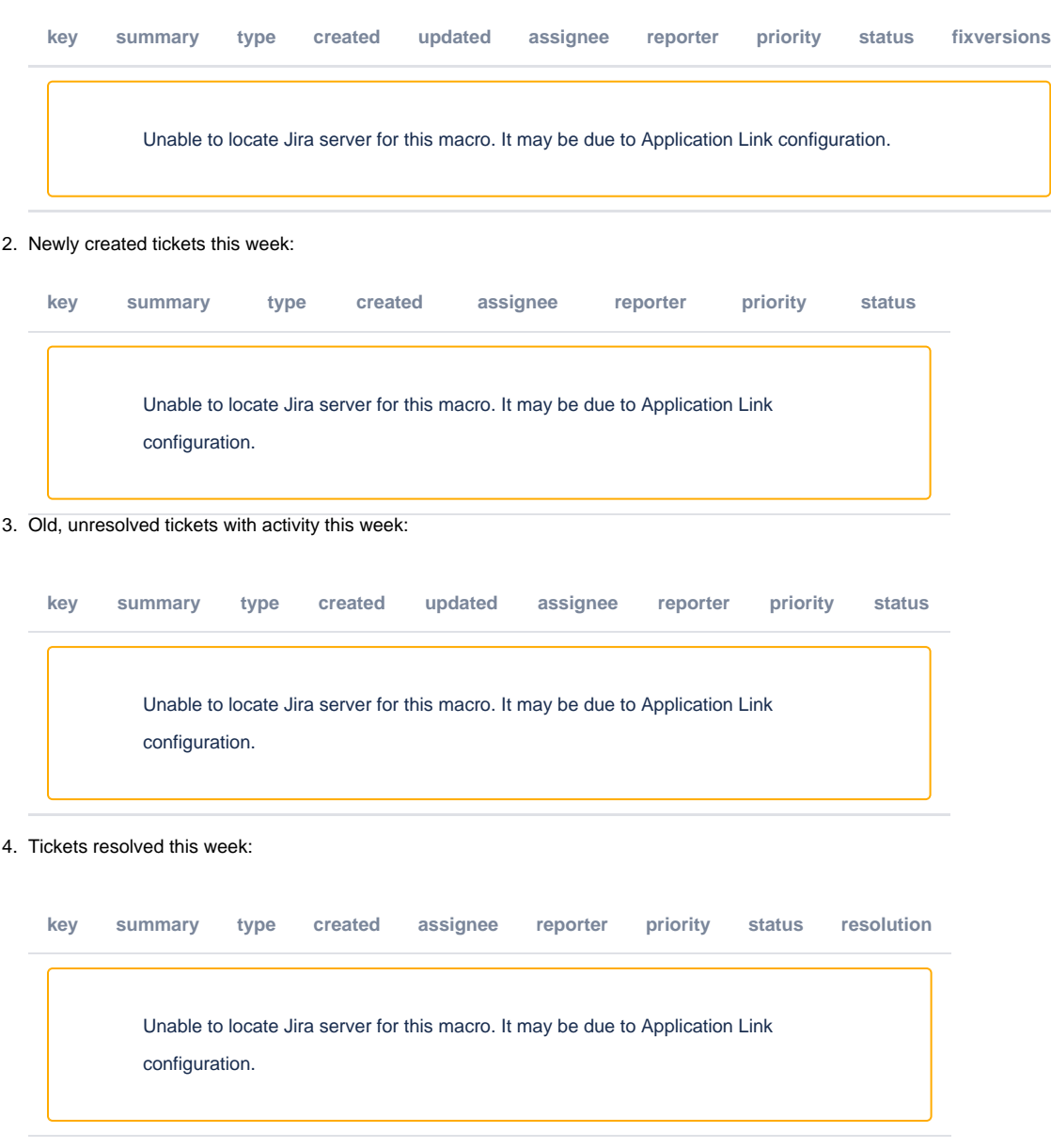

5. Tickets requiring review. This is the JIRA Backlog of "Received" tickets:

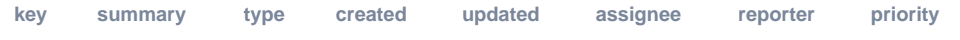

Unable to locate Jira server for this macro. It may be due to Application Link configuration.

## Meeting Notes

## **Meeting Transcript**

**Log from #dev-mtg Slack (All times are CDT)**